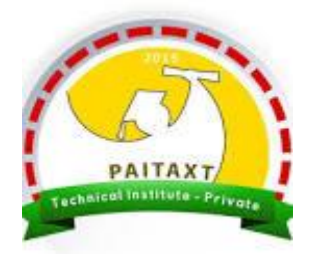

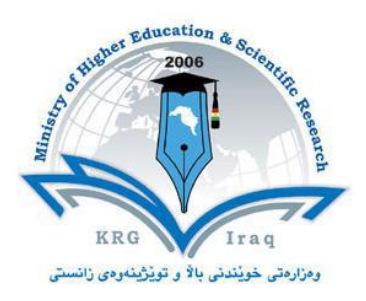

## **Computer Skills**

## **Coursebook**

**First-year 2020-2021**

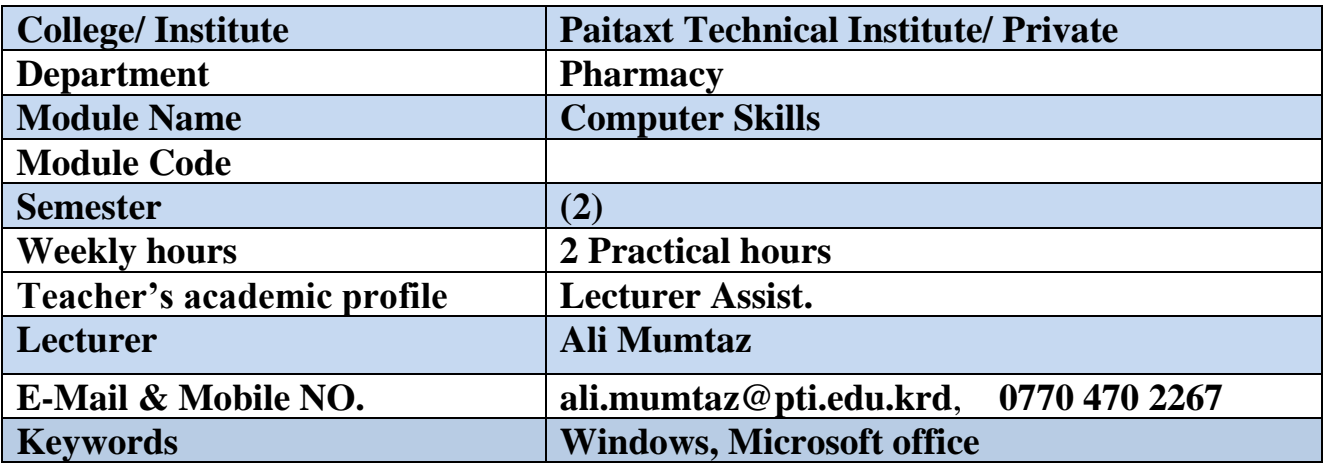

## **Course Book**

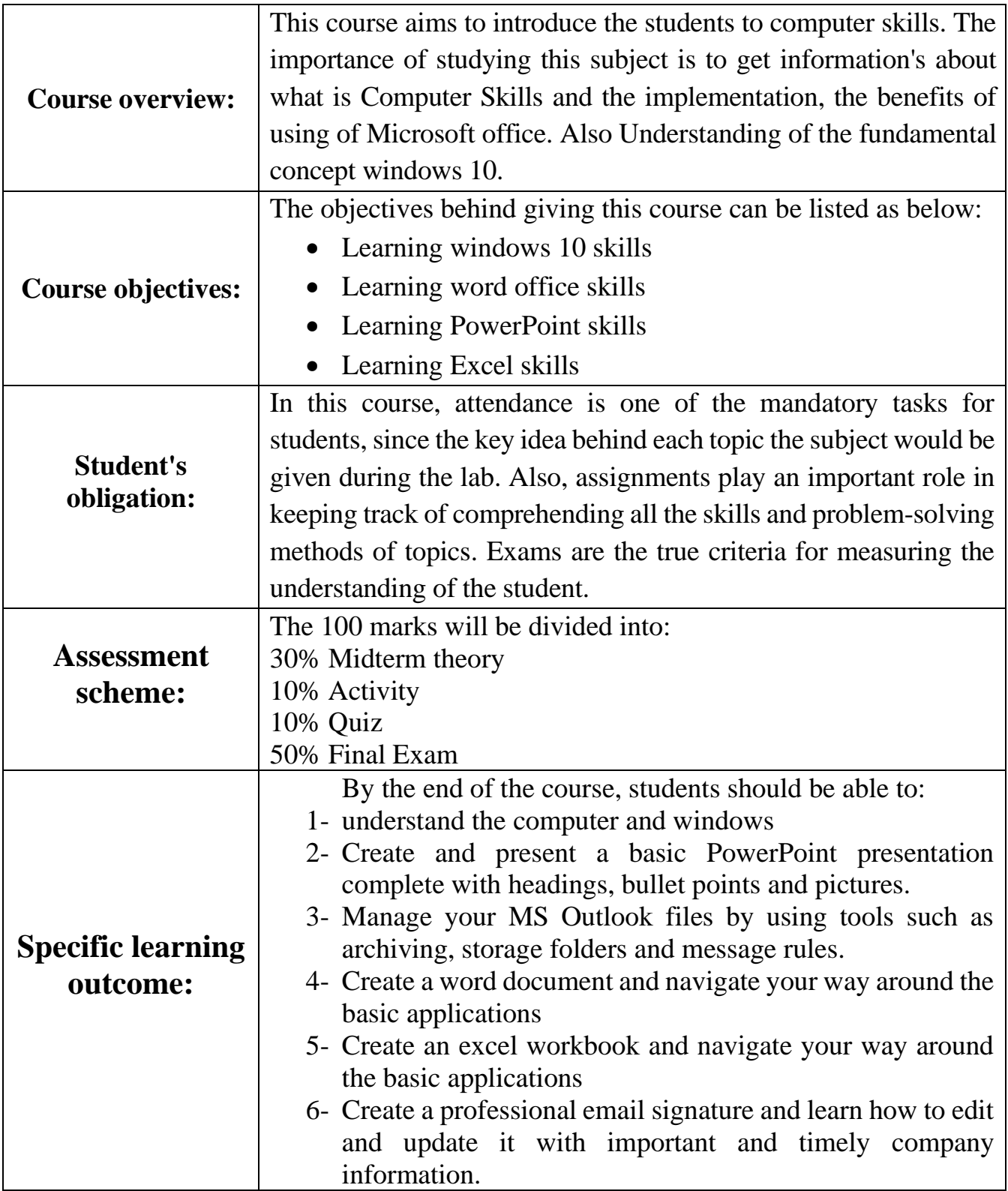

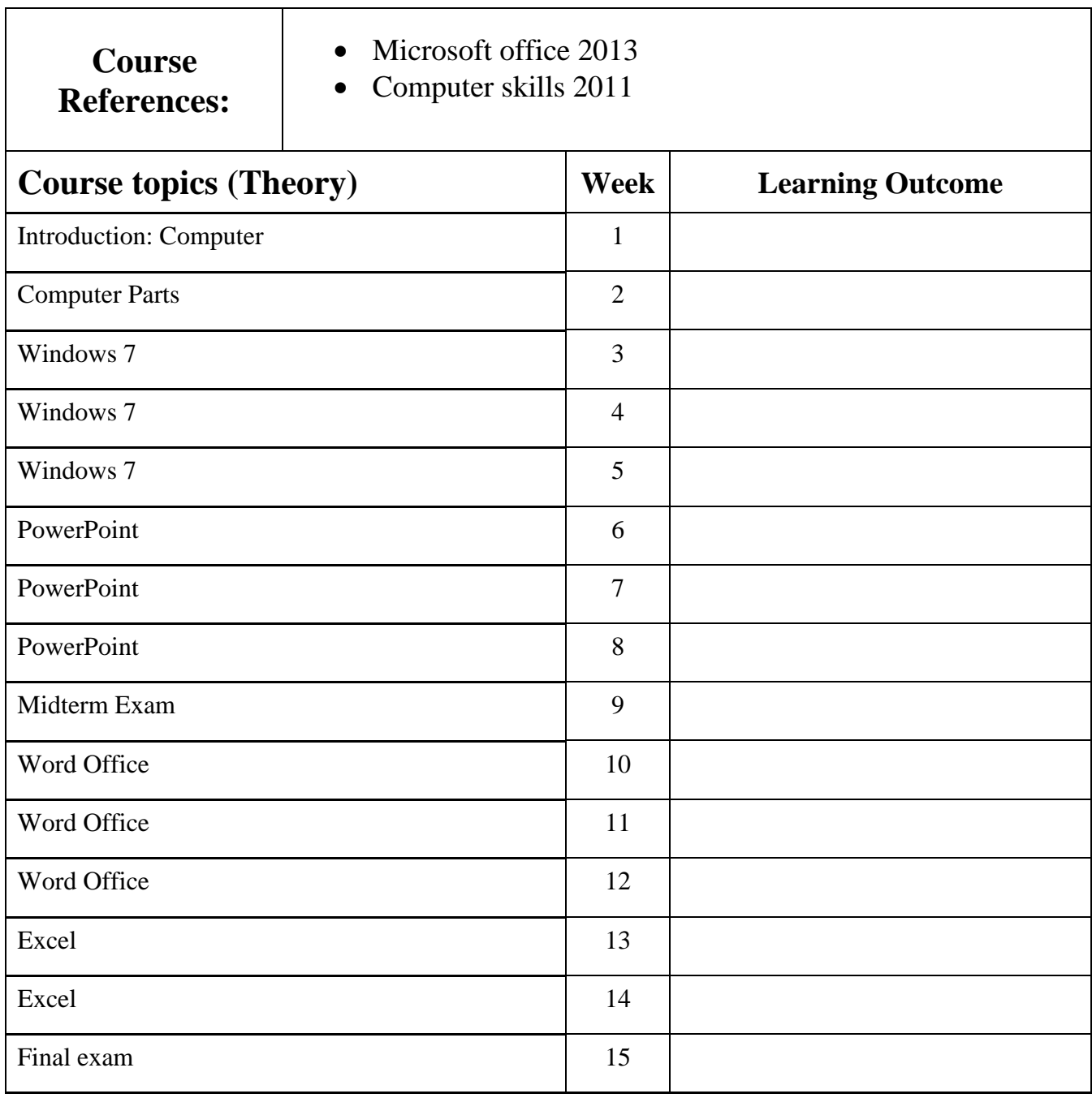

## **Extra notes:**

I don't have any notes about all topics

Lecturer

**Ali Mumtaz**